## MODELOS MATEMATICOS BASADOS EN ´ SISTEMAS DE ECUACIONES DIFERENCIALES

## Modelos epidemiológicos  $1$

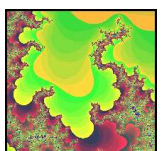

Supongamos que una determinada enfermedad se está propagando en una ciudad. Si  $x(t)$  representa al número de individuos susceptibles de contraer la enfermedad en el día  $t \in y(t)$  indica el número de personas infectadas en el día  $t$ , entonces para analizar su evolución será necesario establecer unas determinadas hipótesis. Según sean las que se establezcan se obtendrá un tipo de modelo u otro. En esta sección nos centraremos en tres casos muy parecidos pero cuyo comportamiento a largo plazo es diferente.

### Primer caso

En primer lugar consideraremos que la evolución de ambas poblaciones viene determinada por:

- Los individuos susceptibles crecen a una tasa constante a de  $personas/dia$  y disminuyen según la probabilidad de encuentro de una persona infectada con una persona inmune
- Los individuos se infectan a un ritmo directamente proporcional a la probabilidad de que una persona infectada se encuentre con una persona susceptible.

<sup>1</sup>Basado en los modelos propuestos en Lectures 7 y 10. Math 19. de T. Judson. 2005

- En ausencia de personas susceptibles el n´umero de infectados disminuye exponencialmente
- Las personas infectadas después de un cierto tiempo se recuperan o mueren. Si se recuperan se convierten en personas inmunes a la enfermedad. Además, la duración del período de incubación de la enfermedad se considera insignificante.

Las condiciones anteriores pueden resumirse en el siguiente sistema de ecuaciones diferenciales no lineales,

$$
\begin{cases}\nx'(t) = \phi(x, y) = a - bx(t)y(t) = bx\left(\frac{a}{bx} - y\right) \\
y'(t) = \varphi(x, y) = bx(t)y(t) - cy(t) = by\left(x - \frac{c}{b}\right)\n\end{cases}
$$
\n(1)

siendo a, b, parámetros positivos y  $1/c$  con  $c > 0$  el tiempo que por témino medio permanece infectada una persona.

Para realizar el estudio cualitativo del modelo (1) debemos representar las isoclinas nulas

Las correspondientes a  $x(t)$  son aquellos valores que anulan a la derivada  $x'(t)$ , que coincide con la hipérbola:

$$
y(t) = \frac{a}{bx(t)}
$$

Del mismo modo, las isoclinas de  $y(t)$  son el eje  $y(t) = 0$  y la recta  $x(t) = c/b$ 

Los puntos de intersección de estas isoclinas son los puntos de equilibrio del modelo, en nuestro caso  $P = (c/b, a/c)$ .

Las isoclinas dividen al plano  $x \geq 0$ ,  $y \geq 0$  en cuatro regiones tal y como puede apreciarse en la Figura 1.

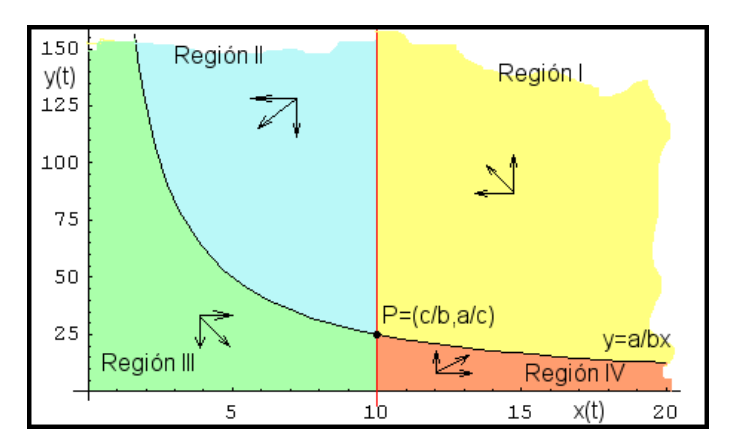

Figura 1.- Evolución de ambas poblaciones

En cada una de estas regiones las poblaciones se comportan de manera diferente. Por ejemplo, en la primera de ellas al ser  $x'(t) < 0$  y  $y'(t) > 0$  las personas susceptibles de contraer la enfermedad entarán disminuyendo mientras que aumentará el número de personas infectadas. Al transcurrir el tiempo se atravesará la región II donde ambas poblaciones disminuir´an. Un resumen de este comportamiento aparece en la Tabla 1.

|                  |                               | Región I   Región II   Región III   Región IV |          |
|------------------|-------------------------------|-----------------------------------------------|----------|
|                  | $x'(t)$   Negativa   Negativa | Positiva                                      | Positiva |
| $y'(t)$ Positiva | Negativa                      | Negativa                                      | Positiva |

Tabla 1.- Signo de las derivadas

Podemos hacer un estudio local del comportamiento asintótico del modelo en torno al ´unico punto de equilibrio. Para ello empezamos calculando la matriz jacobiana de las funciones  $\phi(x, y)$  y  $\varphi(x, y)$  en el punto  $P = (c/b, a/c)$ .

$$
J = \begin{pmatrix} \frac{\partial \phi}{\partial x} & \frac{\partial \phi}{\partial y} \\ \frac{\partial \varphi}{\partial x} & \frac{\partial \varphi}{\partial y} \end{pmatrix} = \begin{pmatrix} -\frac{ba}{c} & -c \\ \frac{ba}{c} & 0 \end{pmatrix}
$$

La traza de esta matriz es  $-ba/c < 0$  y el determinante  $ba > 0$ . En consecuencia, el punto de equilibrio  $P$  será asintóticamente estable. Como además es el único punto de equilibrio, las dos poblaciones tenderán a largo plazo a estabilizarse en dichos valores.

Este resultado queda confirmado si simulamos el modelo con Vensim<sub>os</sub>. En la Figura 2 puede verse el diagrama de Forrester correspondiente al modelo (1).

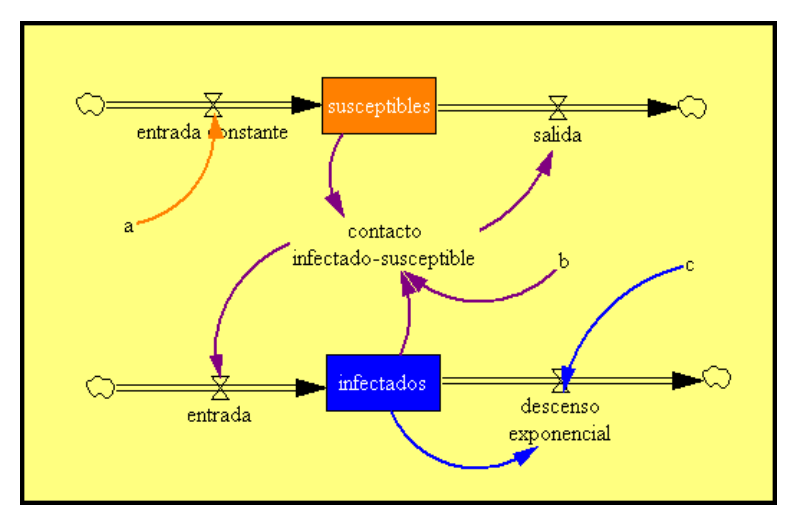

Figura 2.- Diagrama de Forrester

Para los parámetros se han tomado los valores  $a = 5$ ,  $b = 0.02$ ,  $c = 0.2$  y como valores iniciales  $x(0) = 10$ ,  $y(0) = 2$ . Los resultados de la simulación muestran que  $x(t) \to 10 \text{ y } y(t) \to 25 \text{ cuando } t \to \infty.$ 

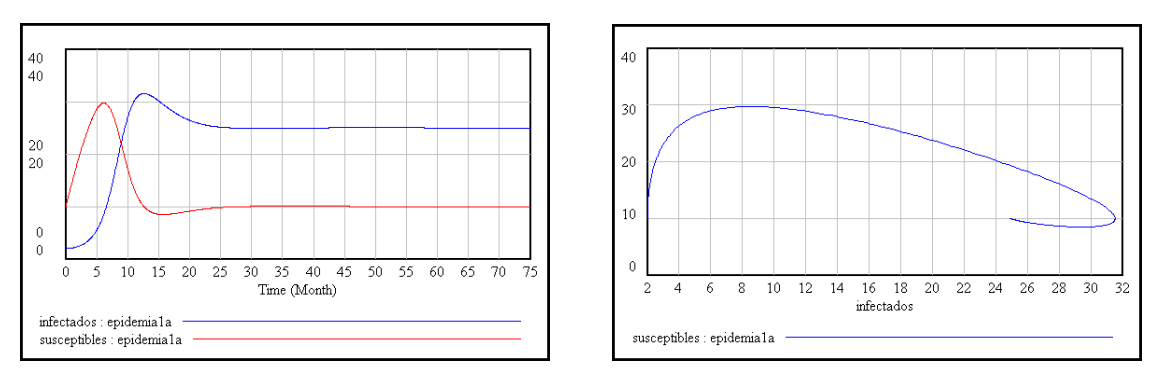

Figura 3.- Resultados de la simulación

En la Figura 4 se ha dibujado con $\mathit{Maple}_{\circledB}$ el campo de direcciones, algunas órbitas y el plano fase con los valores de los parámetros utilizados en la simulación.

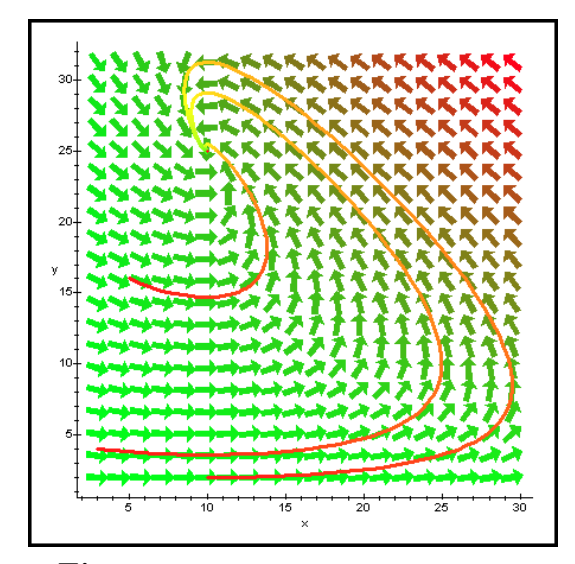

Figura 4.- Plano fase del primer caso

Especial interés tiene el estudio cuando el parámetro  $a$  es nulo. Los individuos recuperados quedan inmunizados a la enfermedad y adem´as no se incorporan nuevas personas al sistema. El modelo (1) se reduce al,

$$
\begin{cases}\nx'(t) = -bx(t)y(t) \\
y'(t) = bx(t)y(t) - cy(t)\n\end{cases}
$$
\n(2)

y se conoce con el nombre de modelo de Kermack-McKendrick.

Como consecuencia del tipo de ecuaciones diferenciales que componen el modelo, es posible encontrar las ecuaciones explícitas de las órbitas. En efecto,

$$
\frac{dy/dt}{dx/dt} = \frac{dy}{dx} = -\frac{bx - c}{bx} = \left(\frac{c}{bx} - 1\right),
$$

integrando se obtiene como solución el conjunto de curvas  $y(x) = \frac{c}{x}$ b  $\ln x - x + k,$ siendo  $k$  un número real. En la Figura 5 puede verse tres de estás órbitas para los valores de los parámetros  $a = 0.02$ ,  $b = 0.02$ , y los valores iniciales

$$
(x(0), y(0)) = (30, 2), \quad (x(0), y(0)) = (35, 3), \quad (x(0), y(0)) = (47, 1).
$$

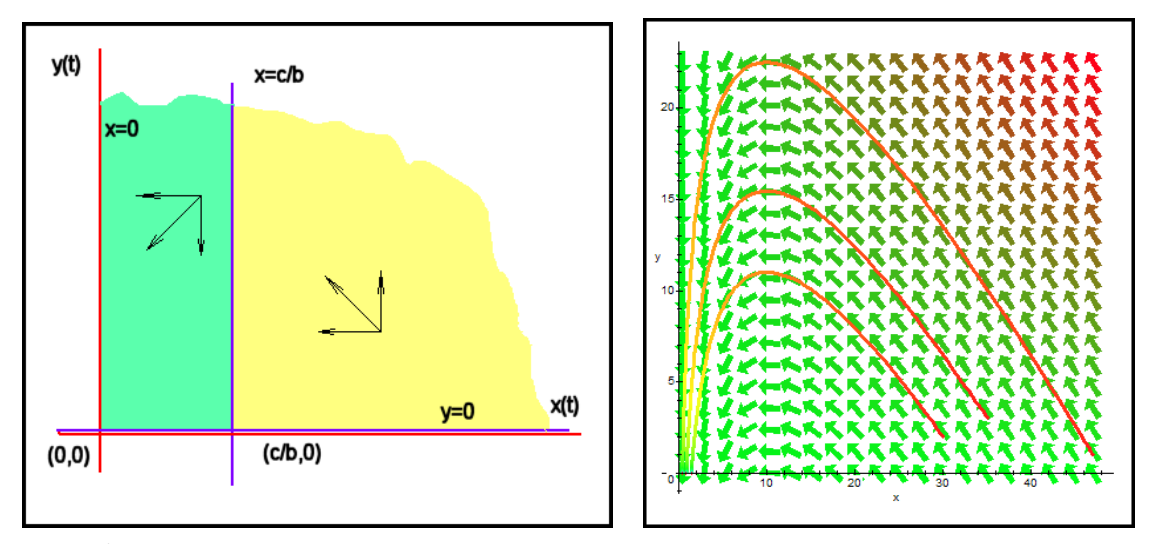

Figura 5.- Plano fase y campo de direcciones del modelo de Kermack-McKendrick

Si el número de personas susceptibles a la enfermedad se encuentra por encima del umbral c/b, entonces la epidemia se desarrolla y la cantidad de personas infectadas se incrementa. En el momento en que  $x(t)$  está por debajo de  $c/b$  la epidemia desaparece puesto que el n´umero de personas infectadas tiende a cero.

#### Segundo caso

Modificaremos parte de la primera de las hipótesis del modelo (1) suponiendo que el ritmo de crecimiento de los susceptibles no es constante sino que crece a un ritmo proporcional a los individuos susceptibles que hay en cada momento. Es decir,

$$
\begin{cases}\nx'(t) = \phi(x, y) = ax(t) - bx(t)y(t) = bx\left(\frac{a}{b} - y\right) \\
y'(t) = \varphi(x, y) = bx(t)y(t) - cy(t) = by\left(x - \frac{c}{b}\right)\n\end{cases}
$$
\n(3)

Es inmediato comprobar que las isoclinas correspondientes a  $x(t)$  son las rectas  $y(t) = a/b$  y  $x(t) = 0$ , mientras que las de  $y(t)$  son el eje de abscisa  $y(t) = 0$  y la recta  $x = c/b$ .

Las isoclinas de  $x(t)$  y las de  $y(t)$  se cortan en los puntos de equilibrio  $P_1 = (0,0)$  y  $P_2 = (c/b, a/b)$ . Para poder clasificar estos puntos será necesario calcular la matriz jacobiana,  $\overline{\phantom{a}}$  $\mathbf{r}$ 

$$
J = \begin{pmatrix} \frac{\partial \phi}{\partial x} & \frac{\partial \phi}{\partial y} \\ \frac{\partial \varphi}{\partial x} & \frac{\partial \varphi}{\partial y} \end{pmatrix} = \begin{pmatrix} a - by & -bx \\ by & bx - c \end{pmatrix}
$$

Si sustituimos los valores de la jacobiana en el punto  $P_1 = (0,0)$  obtenemos una matriz diagonal cuyos valores propios son  $\lambda_1 = a > 0$  y  $\lambda_2 = -c < 0$ . Es decir, el punto P<sup>1</sup> donde ambas poblaciones desaparecen es un punto de silla inestable.

La matriz jacobiana en el segundo punto de equilibrio es,

$$
\left(\begin{array}{cc}0&-c\\a&0\end{array}\right)
$$

cuyos valores propios son los números imaginarios puros  $\lambda_1 =$ √  $ac$  i y  $\lambda_2 = -$ √  $\overline{ac}$  *i*. Al ser la parte real nula el punto  $P_2$  será un centro.

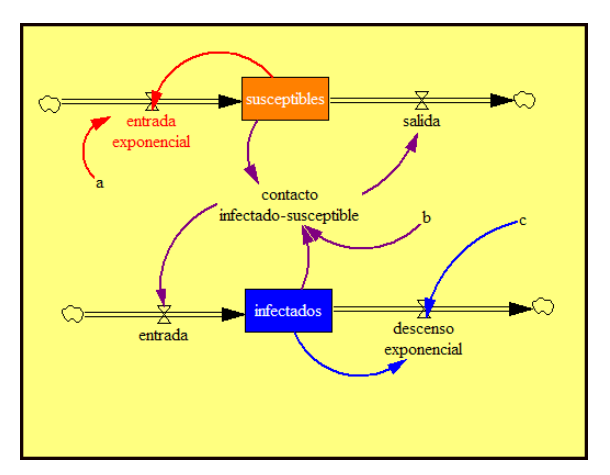

Figura 6.- Diagrama de Forrester

El diagrama de *Forrester* (Figura 6) asociado a  $(3)$  sólo difiere del caso anterior en el flujo de entrada del primer nivel, siendo las ecuaciones,

```
susceptibles = INTEGR(+entrada exponential - salida, 10)infectados = INTEGR(+entrada - descenso exponential, 2)salida = contacto infectado – susceptible, b = 0.02;
entrada = contacto infectado – susceptible, c = 0.2descenso exponencial = c * infectados, a = 5contacto infectado – susceptible = b * infectados * susceptibles
```
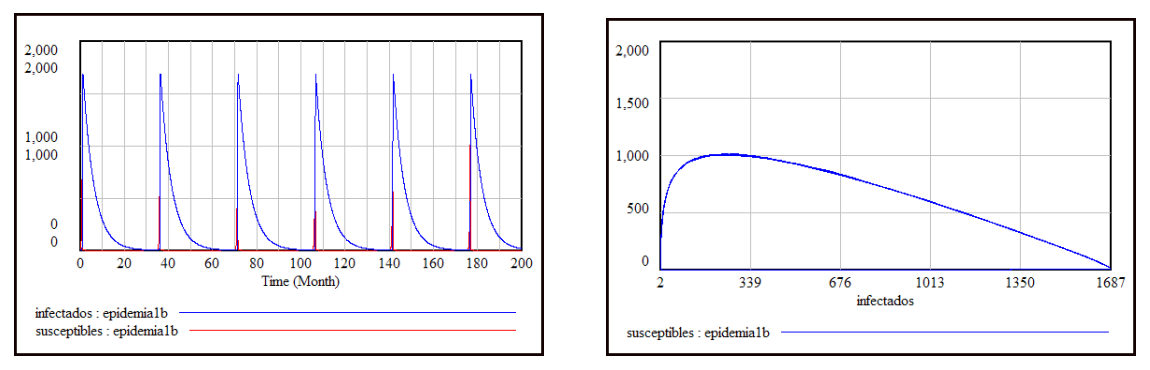

Figura 7.- Resultados de la simulación

La simulación con Vensim<sub>®</sub> se ha realizado con los parámetros  $a = 5, b = 0.02, c =$ 0.2 y los valores iniciales  $y(0) = 2$  y  $x(0) = 10$ . Como puede apreciarse en la Figura 6 izquierda, ambas poblaciones tienen un comportamiento periódico. Las ´orbitas (Figura 7 derecha) en el plano fase giran en torno al centro que es el punto  $P_2 = (10, 250).$ 

La siguiente figura corresponde al campo de direcciones, algunas órbitas y al plano fase de la segunda simulación.

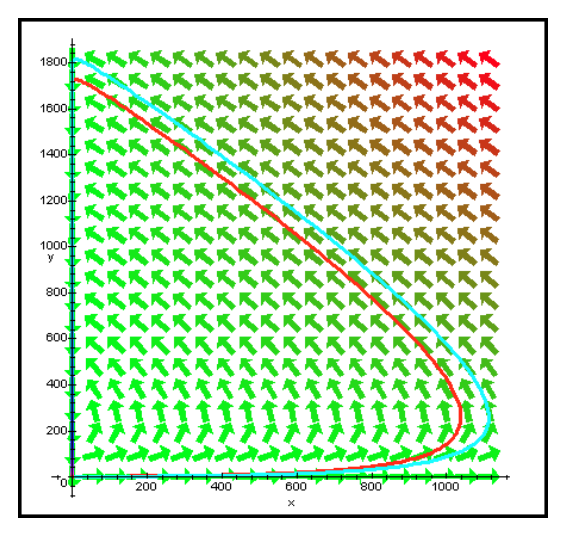

Figura 8.- Plano fase del segundo caso

Con frecuencia los brotes de la epidemia se producen de forma cíclica cada cierta cantidad de tiempo. Podemos introducir una ligera modificación al modelo (3) en el sentido de alterar el parámetro b para tener en cuenta esta circunstancia. Basta expresarlo como la función trigonométrica $b(t) = b_0(1 + b_1 \cos(\frac{\pi t}{2}))$ 

Se ha simulado el modelo con Vensim<sub> $\circledR$ </sub> utilizando los parámetros:

$$
a = 0.9, b_0 = 5, b_1 = 0.28, c = 2, x(0) = 0.5, y(0) = 0.2
$$

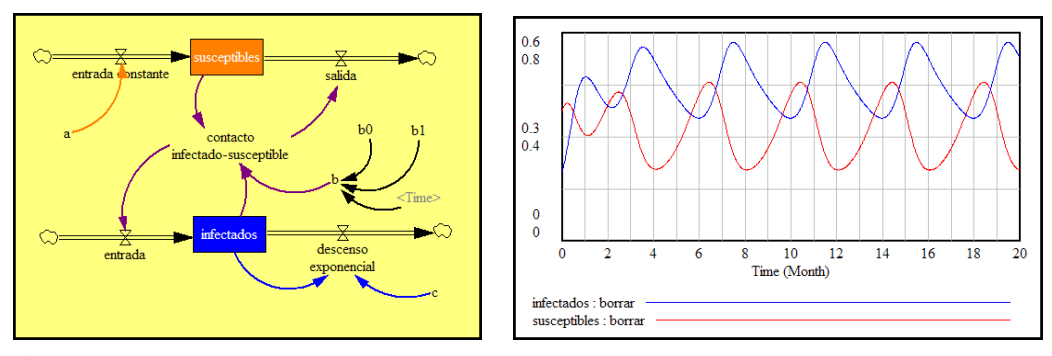

**Figura 9.-** Diagrama de Forrester y resultado de la simulación  $b(t) = b_0(1 + b_1 \cos(\frac{\pi t}{2}))$ 

#### Tercer caso

En esta ocasión estudiaremos un modelo del tipo presa-depredador con crecimiento logístico para las presas (susceptibles), es decir,

$$
\begin{cases}\nx'(t) = \phi(x, y) = ax(t) - dx^2(t) - bx(t)y(t) = x (a - dx - by) \\
y'(t) = \varphi(x, y) = bx(t)y(t) - cy(t) = by\left(x - \frac{c}{b}\right)\n\end{cases} (4)
$$

con todos los parámetros positivos.

Las isoclinas nulas de  $x(t)$  son el eje  $x = 0$  y la recta  $a - dx - by = 0$ , y las isoclinas de  $y(t)$  son el eje  $y = 0$  y la recta  $x = b/c$ . La intersección de estas isoclinas dan lugar a los puntos de equilibrio,

$$
P_1 = (0,0),
$$
  $P_2 = (\frac{a}{d}, 0),$   $P_3 = (\frac{c}{b}, \frac{ab - cd}{b^2}).$ 

**Para que el punto**  $P_3$  **tenga todas sus coordenadas positivas es necesario que**  $ab - cd > 0$ , lo que obliga a  $a/d > c/b$ .

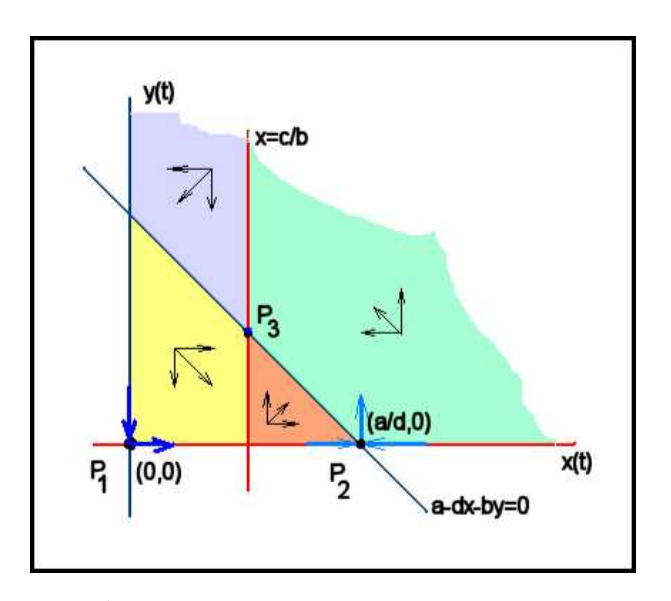

Figura 10.- Plano fase para  $ab - cd > 0$ 

Para cada una de las cuatro regiones en el que el plano fase queda dividido por las isoclinas nulas, el comportamiento de las poblaciones es diferente. Como sabemos, la evolución de las poblaciones viene determinada por el signo de las derivadas. Por ejemplo, en la primera región donde  $x > c/b$  y  $a - dx - by < 0$ , se puede comprobar que  $y'(t)$  es positiva y  $x'(t)$  es negativa. Por tanto, durante el tiempo en que las poblaciones permanezcan en dicha región el número de individuos susceptibles estará disminuyendo y aumentando el número de infectados. En la Tabla 3 aparece un resumen de este comportamiento.

|       |                             |          | Región I   Región II   Región III   Región IV |          |
|-------|-----------------------------|----------|-----------------------------------------------|----------|
|       | $x'(t)$ Negativa   Negativa |          | Positiva                                      | Positiva |
| y'(t) | Positiva                    | Negativa | Negativa                                      | Positiva |

Tabla 2.- Signo de las derivadas

El estudio anterior pone de manifiesto la estabilidad de algunos de los puntos de equilibrio. Observemos en la Figura 10 que los puntos  $P_1$  y  $P_2$  son inestables.

A continuación clasificaremos los puntos de equilibrio del modelo a través de la matriz jacobina,

$$
J = \begin{pmatrix} \frac{\partial \phi}{\partial x} & \frac{\partial \phi}{\partial y} \\ \frac{\partial \varphi}{\partial x} & \frac{\partial \varphi}{\partial y} \end{pmatrix} = \begin{pmatrix} a - 2dx - by & -bx \\ by & bx - c \end{pmatrix}
$$

• Para el primer punto los valores propios de la matriz jacobiana,

$$
\left(\begin{array}{cc}a&&0\\&\cr 0&&-c\end{array}\right)
$$

son  $\lambda_1 = a > 0$  y  $\lambda_2 = -c < 0$ . El punto  $P_1 = (0, 0)$  es inestable.

• La matriz jacobiana en el punto  $P_2$  es,

$$
\begin{pmatrix} -a & -\frac{ba}{d} \\ 0 & -\frac{ba - dc}{d} \end{pmatrix}
$$

cuyo determinante − a d  $(ab - cd)$  es negativo, ya que estamos suponiendo que  $ab - cd < 0$  y los parámetros a y d son positivos. En consecuencia, el punto de equilibrio  $P_2 = \left(\frac{a}{d}\right)$ , 0) es inestable.

• Por último, la jacobiana en  $P_3$ ,

$$
J = \begin{pmatrix} -\frac{dc}{b} & -c \\ \frac{ab - cd}{b} & 0 \end{pmatrix}
$$

tiene  $Traza(J) = -dc/b$  negativa y determinante  $Det(J) = \frac{c}{l}$ b  $(ab - cd)$ positivo. El punto  $P_3$  será asintóticamente estable.

Como consecuencia del anális que acabamos de realizar podemos afirmar que si  $ab - cd > 0$ , entonces el único punto estable es  $P_3 = (\frac{c}{b}, \frac{ab - cd}{b^2})$  $\frac{b-cd}{b^2}$ ) y las dos poblaciones a largo plazo se estabilizarán.

■ Si  $ab - cd < 0$  los puntos de equilibrio, con coordenadas positivas, se reducen al  $P1_{=}(0,0)$  y  $P_2 = (\frac{a}{d}, 0)$ .

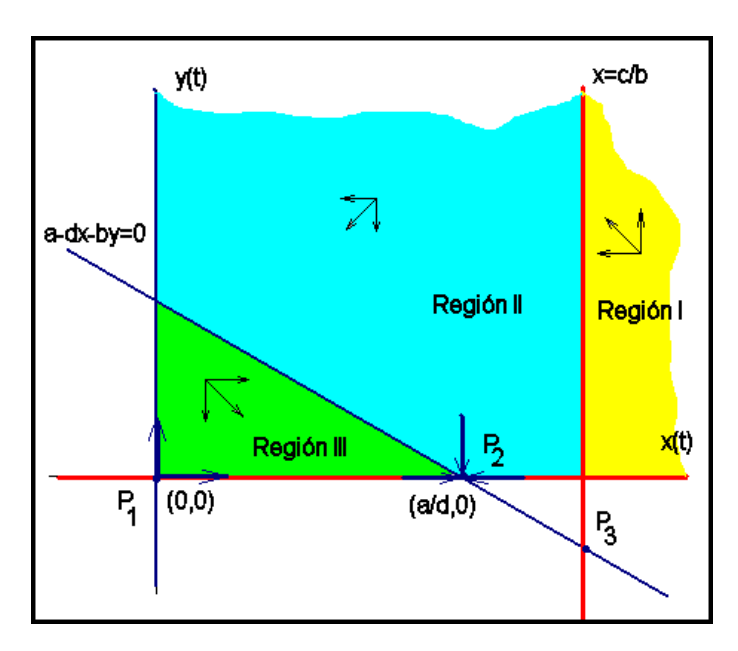

Figura 11.- Plano fase para  $ab - cd < 0$ 

Ahora el plano fase, para valores  $(x, y)$  positivos, queda dividido en tres regiones donde las poblaciones evolucionan de la manera que muestra la Tabla 3.

|       |                             |          | Región I   Región II   Región III |
|-------|-----------------------------|----------|-----------------------------------|
|       | $x'(t)$ Negativa   Negativa |          | Positiva                          |
| y'(t) | Positiva                    | Negativa | Negativa                          |

Tabla 3.- Signo de las derivadas

La Figura 11 muestra que el único punto de equilibrio estable es el  $P_2$  como puede confirmarse estudiando la traza y el determinante de la matriz jacobiana de las funciones  $\phi(x, y)$  y  $\varphi(x, y)$  particularizada en cada uno de los puntos de equilibrio.

#### Simulación con Vensim

El diagrama de Forrester asociado al modelo (4) se diferencia del diagrama del modelo (3) en el flujo de entrada contacto susceptible − susceptible que representa al término  $dx^2(t)$  de la primera ecuación diferencial (Figura 12).

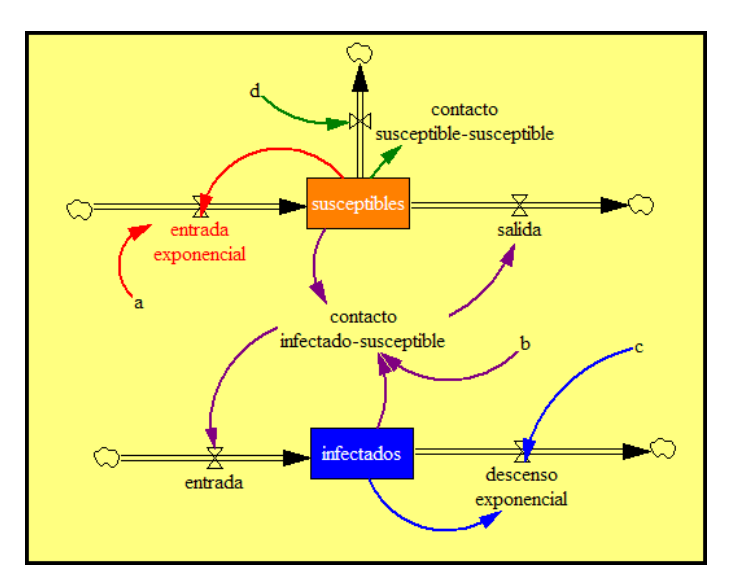

Figura 12.- Diagrama de Forrester del modelo (4)

En la Figura 13 aparecen los resultados de la simulación cuando  $ab-cd > 0$ , con los valores iniciales  $x(0) = 10$  y  $y(0) = 2$ . En efecto, las dos poblaciones se estabilizan a largo plazo, la primera de en 6.66 y la segunda en 1.11 individuos.

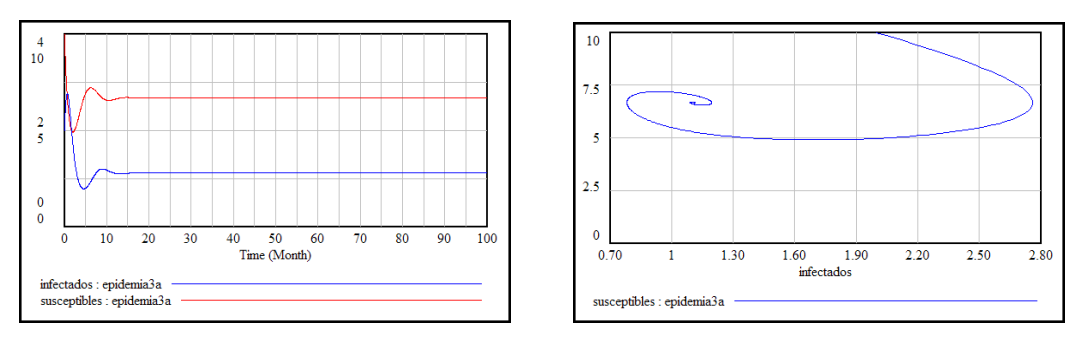

**Figura 13.-** Resultados de la simulación con  $a = 1$ ,  $b = 0.3$ ,  $c = 2$ ,  $d = 0.1$ 

Cuando los valores de los parámetros son tales que  $ab-cd < 0$ , entonces la población de infectados desaparece y se estabiliza el n´umero de individuos susceptibles en 10 personas (Figura 14).

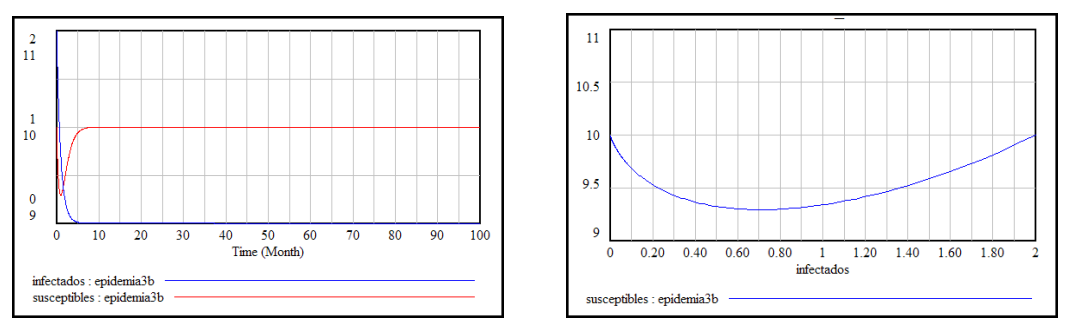

Figura 14.- Resultados de la simulación con  $a = 1$ ,  $b = 0.1$ ,  $c = 2$ ,  $d = 0.1$ 

Finalmente, en la Figura 15 se encuentran los planos de fase y el campo de vectores representados con $\mathit{Maple}_{\circledB}$ de las dos simulaciones realizadas.

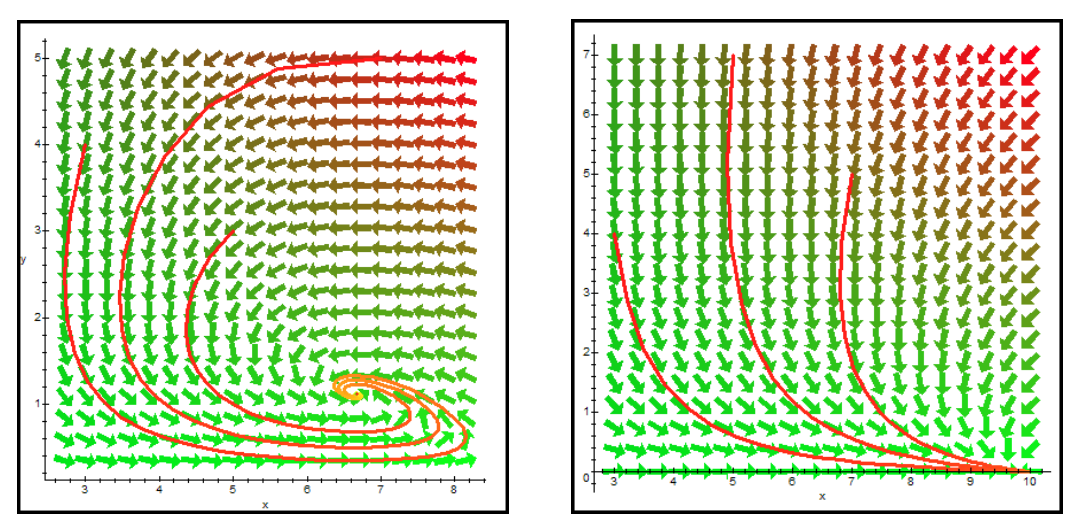

Figura 15.- Campo de direcciones. Izquierda:  $ab - cd > 0$ . Derecha:  $ab - cd < 0$ 

# **Bibliografía**

- [1] ALLMAN E.S.; RHODES J.A. Mathematical Models in Biology. An Introduction. Cambridge University Press, (2004)
- [2] ARANA J. Seminario impartido en Palencia el 5 de abril de 2001.
- [3] BATSCHELET E.; BRAND L.; STEINER A. On the Kinetics of lead in the human body. Journal of Mathematical Biology 15-23, (1979).
- [4] BELTRAMI E. Mathematical Models for Society and Biology. Academic Press, San Diego, (2002).
- [5] BORRELLI R.; COLEMAN C.S. Ecuaciones diferenciales. Una perspectiva de modelización. Oxford University Express, Mexico, (2002).
- [6] BRITTON N.F. Essential Mathematical Biology. Springer-Verlag, London, (2003).
- [7] CAUGHLEY G. Mortality patterns in mammals. Ecology, 47, 906-918, (1966).
- [8] CAUGHLEY G.; GUNN A. Conservation Biology in Theory and Practice. Blackwell Science, Massachusetts, 147-149, (1996).
- [9] CHUN-LIAN ZHU; YA JIA; QUAN LIU; XUAN ZHAN A mesoscopic stochastic mechanism of cytosolic calcium oscillations, Biophysical Chemistry, 125, 201-212, (2007).
- [10] CONEJERO C.M.; MART´INEZ FUNES J.; NAVAS J.; ESTEBAN F.J. Aplicación de la Geometría fractal a la Ecología de Paisajes. Departamentos de Matemática y Biología Experimental, Universidad de Jaén, (2005).
- [11] DE L HAZA I.; COBO-MOLINOS J.; GARRIDO-GARC´IA M. NAVAS J.; RUEDA P.; TORRES C.; CARUZ A.; ESTEBAN F.J. ´ Fractal dimension of U373 astrocytoma cells in DMEM or RPMI cultures. HarFA -Harmonic and Fractal Image Analysis 94-96, (2005). http :  $//www.fch.vubr.cz/lectures/imagesci/download_ejournal/22<sub>I</sub>. Haza.pdf$
- [12] ESTEBAN F.J.; NAVAS J.; JIMÉNEZ J.P.; QUESADA J.M.; GOÑI J.; VÉLEZ DE MENDIZÁBAL N.; VILLOSLADA P. System Dynamics

as a tool in Stem Cells/Tissue Enginering. Histology and Histopathology, Suppl. 1, 150-151, (2005).

- [13] ESTEBAN F.J.; NAVAS J.; QUESADA J.M. Aplicaciones bioinformáticas en la docencia de Modelos Matemáticos en Biología. II Reunión de la Red de Bioninformática de Andalucía. Baeza, ESPAÑA.
- [14] FOLLARI, R. *Interdisciplinaridad, espacio ideológico*. Simposio sobre Alternativas Universitarias, UAM-Azcapotzalco, México, (1980).
- $[15]$  FONTDEVILA, A. M. Introducción a la genética de poblaciones. Síntesis, Madrid 112-117,(1999).
- [16] FORESTER, J.W. Principles of Systems. SMIT Press, Cambridge, M.A.(1968).
- [17] GALACH, M. Dynamics of the tumor-inmune system competition. The effect of time delay, Int. J. Appl. Math. Comput. Sci., Vol. 13,  $n^0$  3, 395-406, (2003).
- [18] GARCÍA CASTRO A.; GARRIDO PALOMERA E., ENDRINO M.I.; NAVAS J.; ESTEBAN F.J. Dimensión Fractal de Imágenes MRI-T2 en la enfermedad de Alzheimer. Departamentos de Matemáticas y Biología Experimental, Universidad de Jaén, (2005).
- [19] GUNDUZ Ancient and Current Chaos Theories, Interdisciplinary Description of Complex Systems, Vol. 4,  $n^0$  1, 1-18, (2006).
- [20] HAEFNER, J.W. Modeling Biological Systems. Principles and Applications. Chapman and Hall, New York, (1996).
- [21] HANNON B.; RUTH M. Modeling Dynamic Biological Systems. Systems Springer, New York 82-86, (1997).
- [22] HANNON B.; RUTH M. Modeling Dynamic Biological Systems. Systems Springer, New York 65-68, (1997).
- [23] HARTLOVE J.; SHAFFER D.; RAGAN S. Glucose-Insuline Model. The Maryland Virtual High School of Science and Mathematics, (2001).
- [24] HORN H.S. The ecology of secondary succession. Annual Review of Ecology and Systematics 5:25-37, (1974).
- [25] LEMAIRE V.; TOBIN F.L.; GRELLER L.D.; CHO C.R.; SUVA L.J. Modeling the interactions between osteoblast and osteoclast activities in bone remodeling, Journal of Theorical Biology, 229, 293-309, (2004).
- [26] LI B.L. Ecological Modelling, 132, 33-50, (2000).
- [27] MAHAFFY J.M.; ZYSKIND J.W. A model for the initiation of replication in Escherichia coli. Journal Theory Biology, 140, 453-477, (1989).
- [28] MANDELBROT B. The Fractal Geometry of Nature, Eds. W.H.Freeman and Company, New York, (1983).
- [29] MARTÍN-GARCÍA J. Teoría y Ejercicios Prácticos de Dinámica de Sistemas, Barcelona, (2003).
- [30] NOWAK M.A.; MAY R.M. Virus Dynamics, Oxford University Press, New York 16-26, (2000).
- [31] MARUSIC M., BAJZER Z., FREYER J.P.; VUC-PAVLOVIC, S. Analysis of growth of multicellular tumour spheroids by mathematical models. Cell, Prolif., 27, 73-94, (1994).
- [32] NAVAS J.; QUESADA J.M.; GOÑI J.; VÉLEZ DE MENDIZÁBAL N.; VILLOSLADA P.; ESTEBAN F.J. Glioma-Immune evasion: a system dynamics approach. procedings of the II International Conference on Computational Bioengineering, 699-710, Rodrigues et al. (Eds.), IST Press, ISBN: 972- 8469-37-3, (2005).
- [33] ORTEGA H. Un modelo logístico para el crecimiento tumoral en presencia de *células asesinas.* Revista Mexicana de Ingeniería Biomédica, volumen  $XX$ , n<sup>0</sup> 3, 61-67, (1999).
- [34] RIOS, S. Moldelización, Alianza Universidad, Madrid, (1995).
- [35] SERRANO C.; RODRÍGUEZ I.; MARTOS D.; NAVAS J.; ESTEBAN F.J. Geometría Fractal de la Sustancia Blanca Cerebral durante el desarrollo de Esclerosis Múltiple. Departamentos de Matemáticas y Biología Experimental, Universidad de Jaén, (2005).
- $[36]$  VRIES G. DE; HILLEN T.; LEWIS M.; MÜLLER, J. SCHÖNFISH B. A Course in Mathematical Biology. Quantitative Modeling with Mathematical and Computational Methods. SIAM (Mathematical Modeling and Computattion) (2006).
- [37] WARTON D.A.; GRAHAM W. An approach to the teaching of host-parasite population modelling. International Journal for Parasitology vol. 19; 451-45, (1989).
- [38] WERNER P.A.; CASWELL H. Population growth rates and age vs. stage distribution models for teasel (Dipsacus sylvestris) Huds. Ecology 58: 1103-1111, (1977).
- [39] YEARGERS E.K.; SHONKWILER R.W.; HEROLD J.V. An Introduction to the Mathematics of Biology: with Computer Algebra models, Birkhäuser, Berlin, (1996).